# **QGIS Application - Feature request #402 Attrib table: add "zoom to selection" button**

*2006-11-21 02:37 AM - neteler-itc-it -*

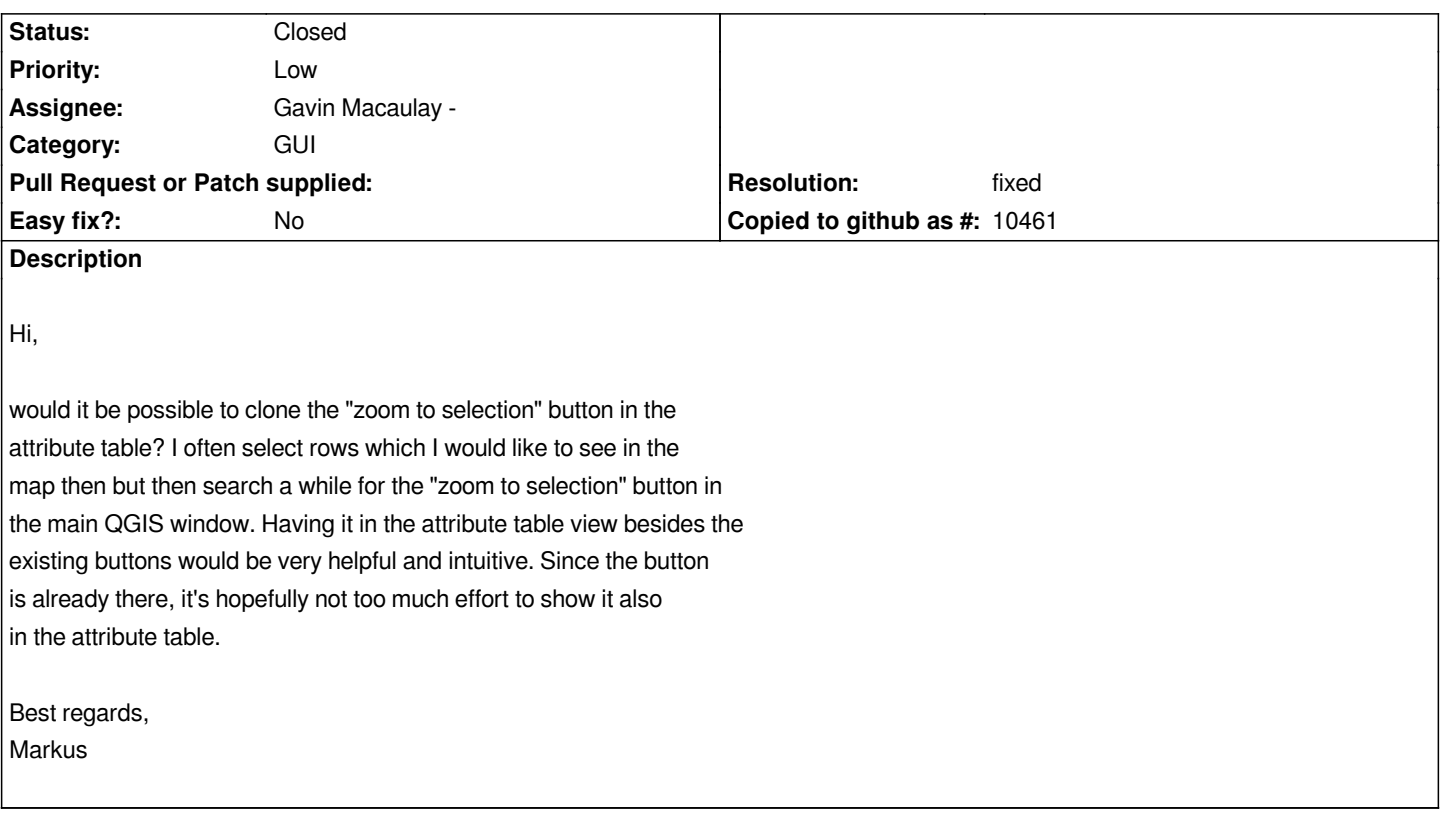

#### **History**

### **#1 - 2006-12-01 01:52 AM - tutey-02-pl -**

*I second that wish.*

*For now, FWIW, you can help yourself a bit by:*

*1. switch from the attribute table window to main QGIS window with alt-tab; it's become possible in the recent days - the attribute table window has been made a separate one, listed in the window manager*

*2. press ctr-f to zoom to selection*

*Maciek*

#### **#2 - 2007-11-23 04:24 PM - Gavin Macaulay -**

*- Status changed from Open to In Progress*

## **#3 - 2007-11-23 09:47 PM - Gavin Macaulay -**

*- Resolution set to fixed*

*- Status changed from In Progress to Closed*

*Fixed in svn*

## **#4 - 2009-08-22 12:52 AM - Anonymous**

*Milestone Version 0.9.1 deleted*